# Package 'REDI'

June 7, 2023

Title Robust Exponential Decreasing Index

Version 1.0.0

Maintainer Alexia Grenouillat <alexia.grenouillat00@gmail.com>

Description Implementation of the Robust Exponential Decreasing Index (REDI), proposed in the article by Issa Moussa, Arthur Leroy et al. (2019) <<https://bmjopensem.bmj.com/content/bmjosem/5/1/e000573.full.pdf>>. The REDI represents a measure of cumulated workload, robust to missing data, providing control of the decreasing influence of workload over time. Various functions are provided to format data, compute REDI, and visualise results in a simple and convenient way.

License MIT + file LICENSE

Encoding UTF-8

RoxygenNote 7.2.3

Imports dplyr, ggplot2, tidyr, tibble, magrittr, rlang, lubridate

NeedsCompilation no

Author Alexia Grenouillat [aut, cre], Arthur Leroy [aut]

Repository CRAN

Date/Publication 2023-06-07 13:10:02 UTC

# R topics documented:

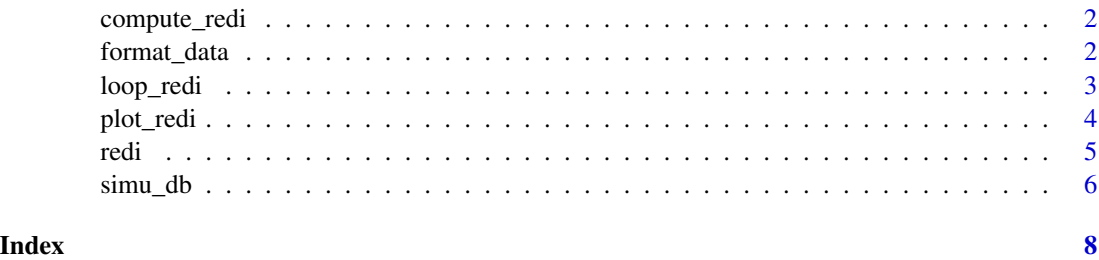

<span id="page-1-0"></span>

# Description

Compute REDI for a specific input

#### Usage

 $compute\_redi(data, coef = 0.1)$ 

#### Arguments

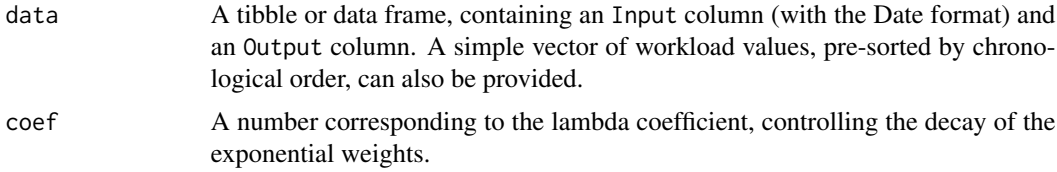

# Value

A number, corresponding to the REDI value at the last Input time, computed over the whole period.

#### Examples

data <- simu\_db()  $compute\_redi(data = data, coef = 0.1)$ 

format\_data *Format the dataset to the syntax of REDI functions*

#### Description

Format the dataset to the syntax of REDI functions

#### Usage

```
format_data(
  data,
  input = 1,
  output = 2,
 by = "day",format = "%Y%m%d",
  summary_duplicate = mean
\mathcal{E}
```
#### <span id="page-2-0"></span>loop\_redi 3

# Arguments

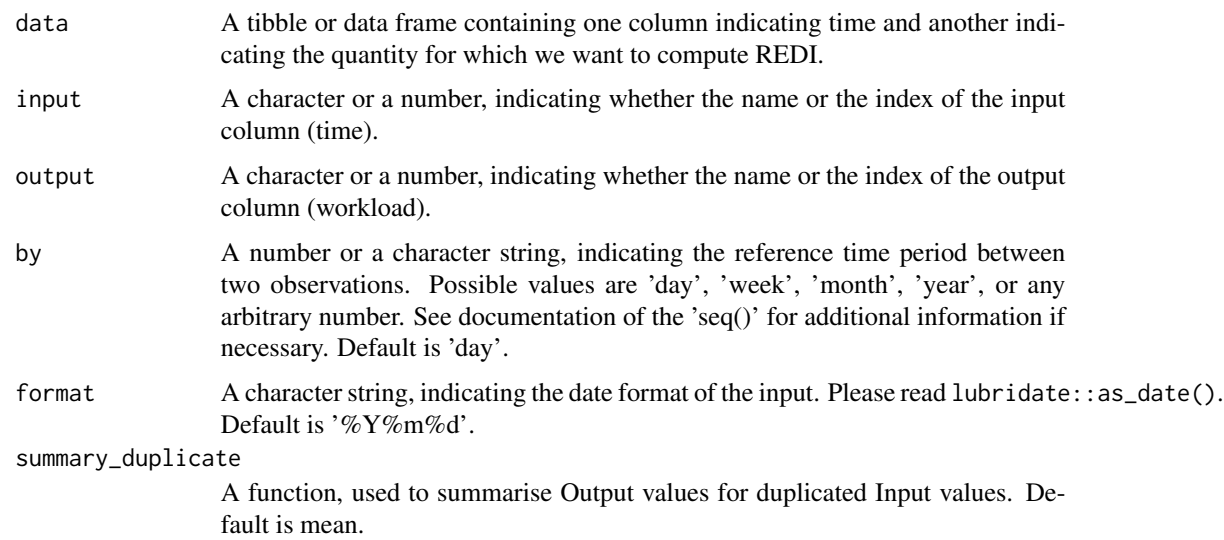

# Value

A tibble with Input and Output columns and explicit missing values between observations.

# Examples

TRUE

loop\_redi *Compute the evolution of REDI over successive inputs*

# Description

Compute the evolution of REDI over successive inputs

# Usage

 $loop_{redi}(data, coef = 0.1)$ 

# Arguments

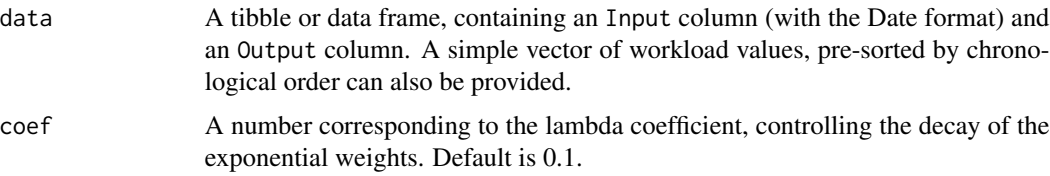

# <span id="page-3-0"></span>Value

A tibble similar to data, containing an additional REDI column computed over the successive input values.

#### Examples

data <- simu\_db()  $loop_{redi}$  (data = data, coef = 0.1)

plot\_redi *Display the evolution of REDI over time and data points.*

# Description

Display the evolution of REDI over time and data points.

#### Usage

```
plot_redi(
  redi,
 plot_data = TRUE,
 x_axis = "Input",y_axis = "Output",
 alpha = 0.2,
 size = 1)
```
# Arguments

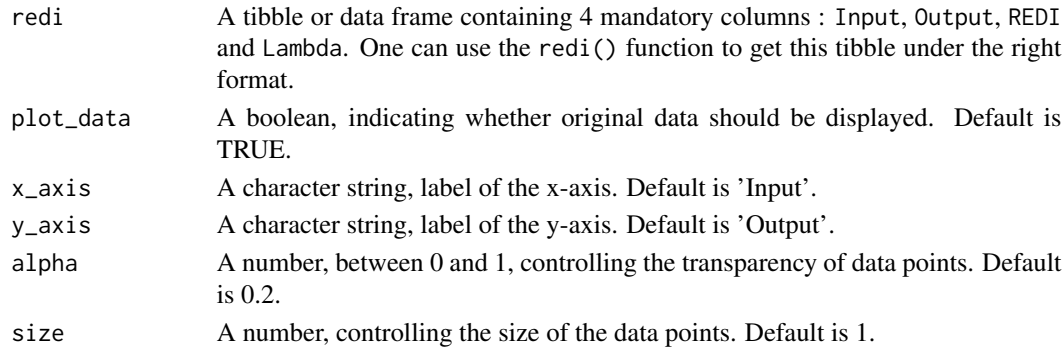

# Value

Graph of the evolution of REDI over time, possibly for different values of Lambda, along with the original data points.

# Examples

TRUE

# <span id="page-4-0"></span>Description

Wrapper function that converts the dataset to the adequate format, compute values of REDI for each Input values, display a generic plot of the results and return a tibble containing both data and corresponding REDI values.

# Usage

```
redi(
  data,
  coef = c(0.05, 0.1, 0.5),input = 1,
  output = 2,
 plot = TRUE,
  by = "day",format = "%Y%m%d",
  summary_duplicate = mean
)
```
# Arguments

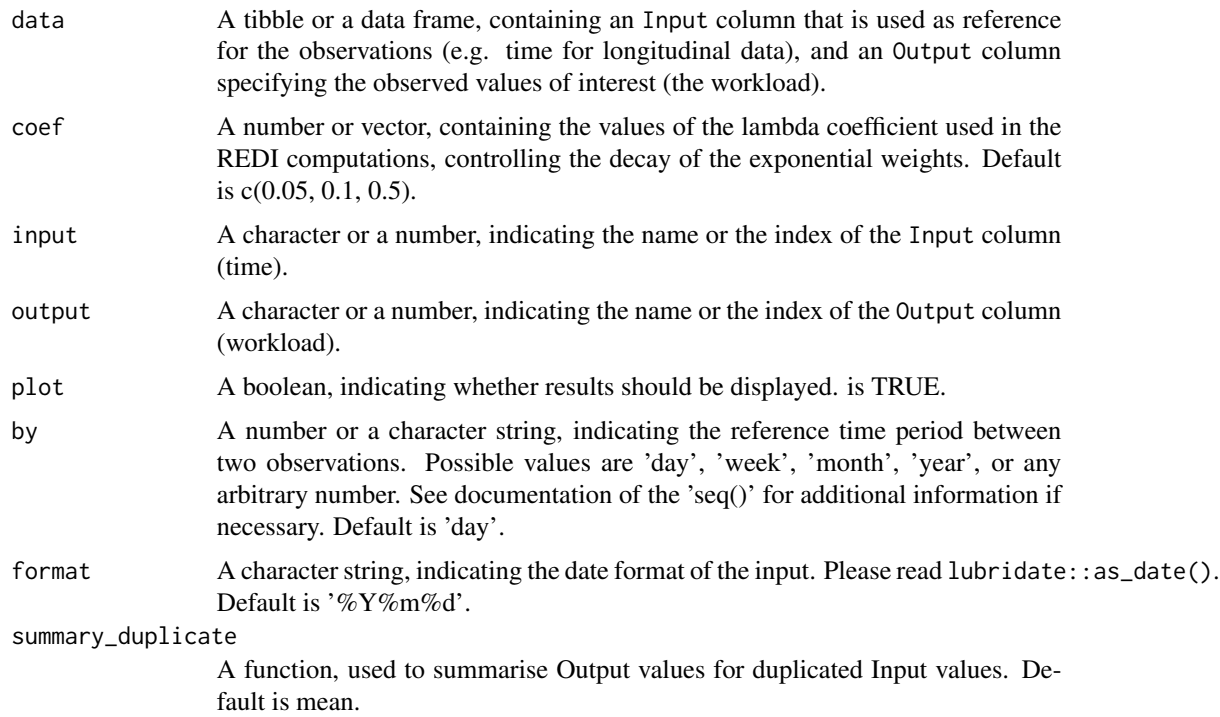

#### <span id="page-5-0"></span>Value

A tibble containing 4 columns : Input (without duplicates), Output, Lambda and REDI, which corresponds to the vector returned by the loop\_REDI() function.

#### Examples

```
data <- simu_db()
redi <- redi(data)
```
simu\_db *Generate a synthetic dataset tailored for REDI computations*

#### Description

Simulate a complete training dataset, which may be representative of various applications. Several flexible arguments allow adjustment of the range of observed days, the distribution and the mean of Output values, as well as the ratio of missing data.

#### Usage

```
simu_db(
 start_date = "2022-01-01",
 end_date = "2023-01-01",
 by = "day",output_distrib = "Gaussian",
 ratio_missing = 0.5,
 mean = 50,
 var = 10,
 range_unif = c(0, 100))
```
#### Arguments

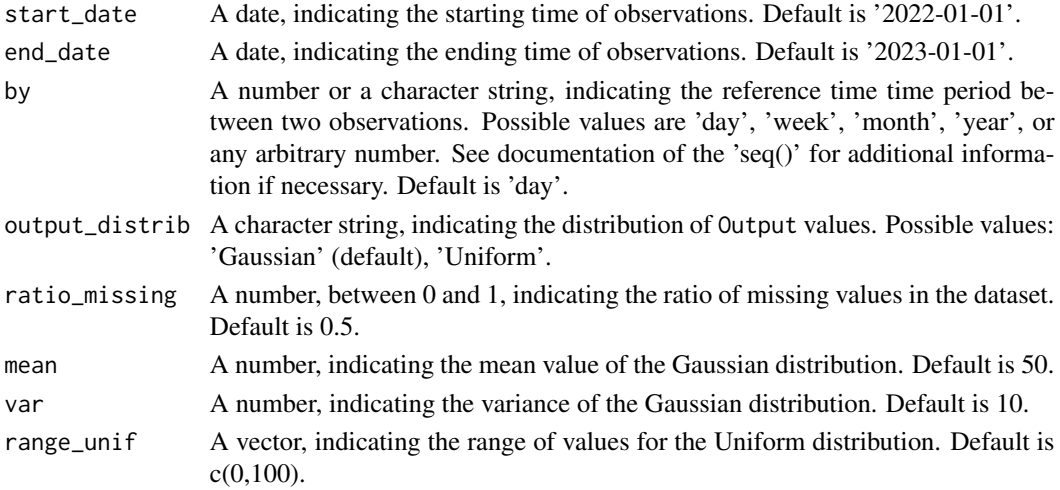

#### simu\_db 7

# Value

A full dataset of synthetic data.

# Examples

## Generate a dataset with Gaussian measurements data = simu\_db(output\_distrib = 'Gaussian')

## Generate a dataset with Uniform measurements and 30% of missing data.  $data = simu_db(output_distrib = 'Uniform', ratio_missing = 0.3)$ 

# <span id="page-7-0"></span>Index

compute\_redi, [2](#page-1-0) format\_data, [2](#page-1-0) loop\_redi, [3](#page-2-0) plot\_redi, [4](#page-3-0) redi, [5](#page-4-0) simu\_db, [6](#page-5-0)